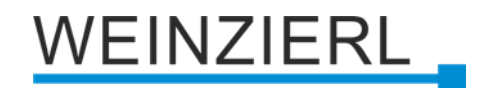

Neue Lösungen für die Gebäudeautomation mit KNX

# **KNX über IP**

KNXnet/IP KNX IP Security **Tunneling** Routing Medium KNX IP

WEINZIERL ENGINEERING GmbH Achatz 3-4 84508 Burgkirchen an der Alz GERMANY

Tel.:  $+498677/91636 - 0$ E-Mail: info@weinzierl.de Web: www.weinzierl.de

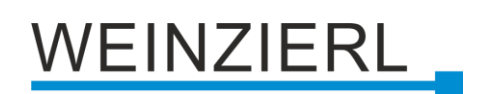

# **Inhaltsverzeichnis**

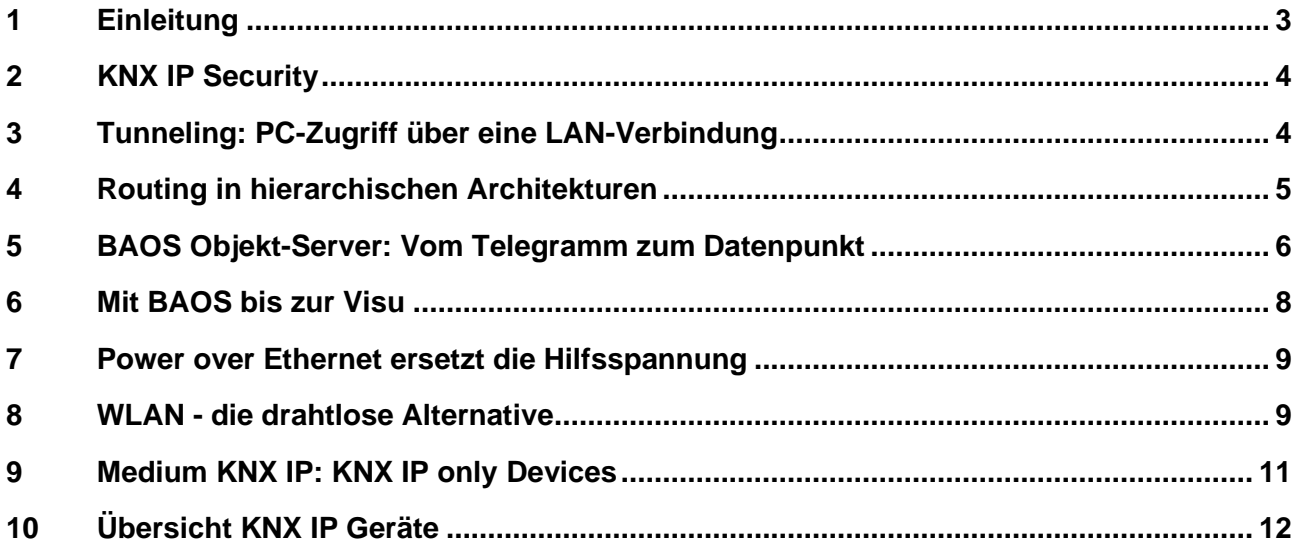

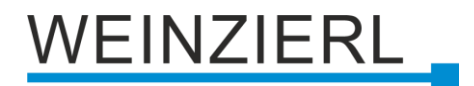

## <span id="page-2-0"></span>**1 Einleitung**

Während sich KNX zum bedeutendsten Standard in der Gebäudeautomatisierung etabliert hat, entwickelte sich IP mit Ethernet in eine universelle Kommunikationslösung auch für die Gebäudeautomation. Aufgrund der unterschiedlichen Systemeigenschaften können sich KNX und IP optimal ergänzen.

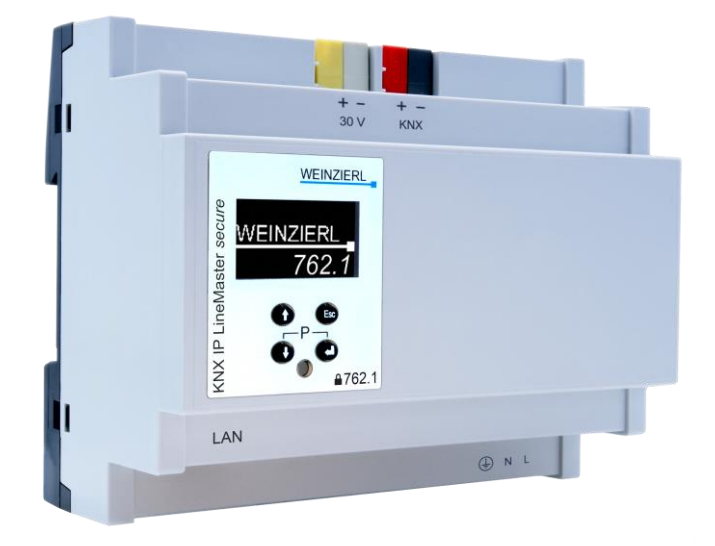

*Abbildung: KNX IP LineMaster 762.1 secure*

Die Vorteile des KNX Busses gegenüber Ethernet liegen nicht nur in der einfachen und kostengünstigen Topologie, da der Bus von einem Teilnehmer zum nächsten nur durch verbunden wird. Auch der Stromverbrauch der einzelnen Geräte ist sehr gering. Nicht zuletzt sind die Geräte, der KNX Hersteller speziell für die Installationstechnik konzipiert.

Die entscheidenden Vorteile des Ethernets liegen in der hohen Bandbreite bei relativ geringen Kosten und auch in der enormen Verbreitung. Ethernet wird inzwischen nicht nur für die Vernetzung von Rechnern im Büro eingesetzt, sondern auch für Multimediaanwendungen im Heimbereich oder auch in der Industrieautomation.

Trotz und auch gerade wegen der hohen Übertragungsgeschwindigkeit können LAN-Netzwerke den KNX Bus nicht ersetzen, stattdessen ist die Kombination aus KNX TP und LAN eine optimale Lösung für die zukünftige Gebäudeautomatisierung. KNX TP eignet sich in erster Linie für die lokale Steuerung, während LAN für die systemübergreifende Kommunikation dient. Die Übertragung von Steuerbefehlen kann in einem LAN-Netzwerk zusammen mit Internetnutzung, PC-Vernetzung oder Multimedia erfolgen. Insgesamt ergibt sich hieraus eine hierarchische Architektur der Gebäudevernetzung.

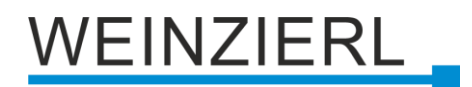

# <span id="page-3-0"></span>**2 KNX IP Security**

Durch die verschiedenen Bedrohungen für die Infrastruktur gewinnt Cyber Security zunehmend an Bedeutung. Deshalb wurde auch der KNX Standard um Sicherheitsverfahren erweitert. So definiert KNX Data Security die Verschlüsselung der Telegramme auf allen Medien wie Twisted Pair oder Funk. Daneben schützt KNX IP Security speziell die IP Ebene in einem KNX Netzwerk.

KNX IP Security ist ein pragmatischer Ansatz, der davon ausgeht, dass ein wesentlicher Angriffspunkt auf der IP Ebene besteht. KNX Twisted Pair wird als rein lokales Medium, das in der Wand liegt, als relativ sicher angenommen. Hingegen ist IP Kommunikation oft mit dem Internet verbunden und somit auch aus der Ferne angreifbar.

KNX IP Security sichert die KNX IP Kommunikation, während die Kommunikation auf KNX TP unverschlüsselt bleibt. Der wesentliche Vorteil dieses Ansatzes ist, dass die vorhandenen KNX TP Geräte und Installationen unverändert weiter verwendet werden können. Nur die KNX IP Geräte, also im Wesentlichen KNX IP Interfaces und KNX IP Router, müssen ersetzt werden.

## <span id="page-3-1"></span>**3 Tunneling: PC-Zugriff über eine LAN-Verbindung**

Eine wichtige Anwendung von IP im KNX-System ist die Schnittstellenfunktion zum Bus. KNXnet/IP Tunneling beschreibt den Zugriff zum Beispiel von einem PC auf ein KNX Netzwerk während der Konfiguration und Inbetriebnahme. Im Mittelpunkt steht dabei stets die Verbindung eines Clients (PC) mit einer Buslinie. Das Tunneling-Verfahren verwendete in der ersten Version ausschließlich UDP, beinhaltete aber eine Sicherungsschicht, so dass im Fehlerfall Telegramme wiederholt werden. Mit KNX IP Security wurde Tunneling v2 eingeführt, das auf TCP basiert.

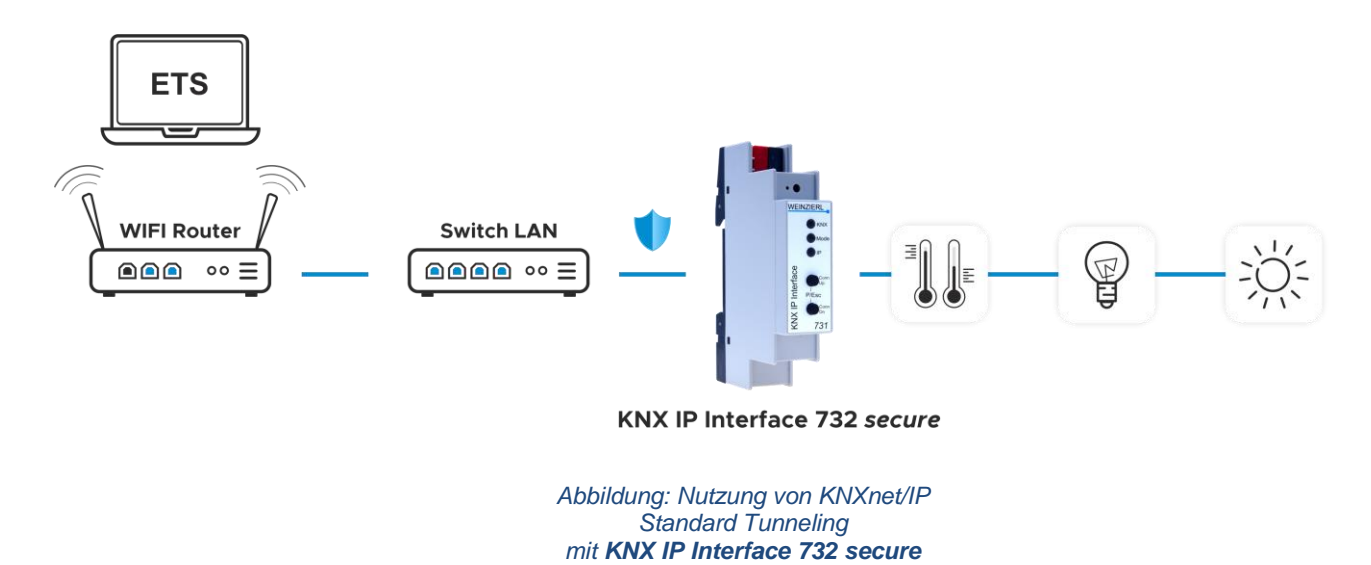

Das Tunneling Protokoll kann in der ETS im Connection Manager ausgewählt werden und eignet sich auch für den Fernzugriff über das Internet. Beim Fernzugriff ist unbedingt auf die Sicherheit zu achten, entweder über KNX IP Security oder über VPN. Beide Sicherheitsstufen können auch kombiniert werden.

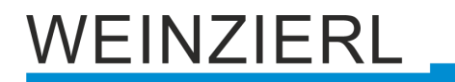

Bei KNX Secure Tunneling vergibt die ETS für jeden Tunnel ein eigenes Passwort, das der jeweilige Client benötigt, um eine Verbindung aufzubauen. Dazu bauen Client und KNX IP Interface (KNXnet/IP Server) erst einen sicheren Kanal mithilfe des sogenannte Diffie-Hellmann-Verfahren auf. Erst dann werden Benutzer ID und Passwort übertragen. Neu bei KNX Secure Tunneling ist die Möglichkeit, die Verbindung mit TCP aufzubauen. Tunneling bietet neben der Möglichkeit, auf eine Buslinie zuzugreifen auch die Möglichkeit, KNX IP Geräte sehr schnell zu programmieren.

KNX IP Schnittstellen können auch zur Anbindung einer Visualisierung an eine Buslinie dienen. Das Tunneling Protokoll unterstützt zudem die Busmonitorfunktion.

### <span id="page-4-0"></span>**4 Routing in hierarchischen Architekturen**

Eine wesentliche Motivation bei der Erweiterung des KNX Systems mit Ethernet/IP ist die Erhöhung der Übertragungskapazität im Gesamtsystem. Die Übertragungsgeschwindigkeit von KNX Twisted Pair reicht völlig aus, um eine Buslinie mit bis zu 255 Teilnehmern zu bilden. Linienübergreifend kann im Backbone aber eine wesentlich höhere Bandbreite erforderlich sein. Insbesondere ist dies der Fall, wenn sich im System zentrale Geräte wie zum Beispiel Visualisierungen befinden, zu denen sämtliche Telegramme übertragen werden sollen. In diesem Fall kann kein selektives Routen erfolgen.

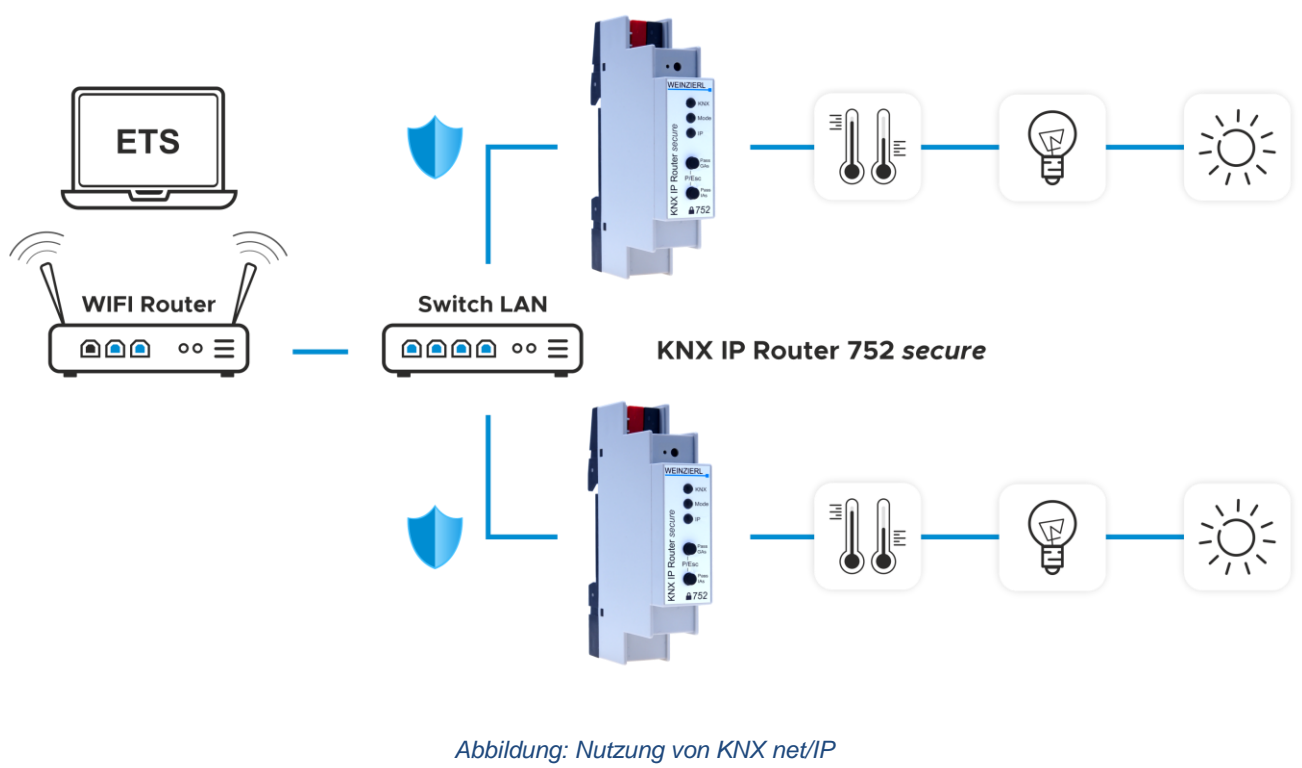

*Standard Routing mit KNX IP Router 752 secure*

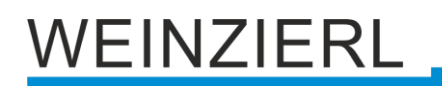

Hier bietet die große Bandbreite eines LAN-Netzwerkes eine optimale Lösung. Während bei KNX TP nur maximal ca. 50 Telegramme pro Sekunde übertragen werden können, sind es im LAN bereits bei 10 MBit/s mehr als 10.000. Um diese Menge an Telegrammen ohne Verluste zu verarbeiten, ist sowohl eine hohe Rechenleistung als auch ein entsprechender Telegrammpuffer von IP nach KNX TP erforderlich. Da die Verwendung des Ethernets als Backbone für das System eine sehr große Bedeutung hat, wurde ein entsprechendes Protokoll in KNX standardisiert. Die Spezifikation KNXnet/IP beschreibt im Unterpunkt Routing, wie KNX/IP Router Telegramme über IP weiterleiten. Für die Weiterleitung über Ethernet werden die KNX Telegramme einzeln in UDP/IP Telegramme eingepackt und als Multicast Telegramme über das Ethernet gesendet. Alle KNX/IP Router im Netzwerk können diese Telegramme gleichzeitig empfangen und anhand Ihrer Routing-Tabelle entscheiden, ob sie das Telegramm in die angeschlossene KNX Linie weiterleiten.

Das Routing Protokoll eignet sich zur Anbindung von beliebig vielen Visualisierungen an eine KNX Installation mit IP Backbone, unterstützt aber nicht das Busmonitorformat.

Für KNX IP Security wurde auch das Routing Protokoll erweitert. Dazu werden alle IP Routing Telegramme mit dem sogenannten Backbone-Key verschlüsselt. Um Replay Attacken zu verhindern, führen die Telegramme einen Zeitstempel auf ms-Basis mit, anhand dessen der Empfänger entscheiden kann, ob es sich um ein aktuelles Telegramm handelt. Die gemeinsame Systemzeit wird laufend zwischen den Geräten synchronisiert.

#### <span id="page-5-0"></span>**5 BAOS Objekt-Server: Vom Telegramm zum Datenpunkt**

Für immer mehr Geräte, wie zum Beispiel im Bereich Multimedia oder Sicherheitstechnik, ist der Austausch von Steuerinformationen mit der Gebäudeautomatisierung von Bedeutung. Für bestimmte Geräte ist es allerdings vorteilhaft, nicht direkt auf den Bus zuzugreifen. Stattdessen kann eine Verbindung zu KNX auch über Ethernet realisiert werden. Die Kommunikation über Ethernet ist insbesondere für Geräte interessant, die ohnehin über einen Netzwerkanschluss verfügen. Ist im eingesetzten Betriebssystem der Protokollstack für TCP/UDP/IP bereits vorhanden, können Applikationen mit geringem Aufwand mit anderen Geräten über das Ethernet und somit auch über KNX kommunizieren. Bei vielen auf Linux oder Windows basierenden Geräten ist dies der Fall.

Wesentlich einfacher ist es, wenn das KNX/IP Interface diese Aufgabe mit übernimmt. Das KNX IP BAOS bietet neben dem Zugriff auf Telegrammebene, auch einen Object-Server, welcher die konfigurierten Datenpunkte des Gebäudes zur Verfügung stellt. Das heißt, der KNX Stack im Gerät ordnet empfangene Telegramme den entsprechenden Kommunikationsobjekten zu und legt deren Werte im Speicher ab. Angemeldete Clients werden über jede Änderung informiert, können die Werte aber auch selbständig abrufen. Die Werte der Kommunikationsobjekte werden bei Empfang auch dann aktualisiert, wenn kein Client verbunden ist. Dies ermöglicht zum Beispiel einem Smartphone, beim Verbindungsaufbau das Prozessabbild ohne Zeitverlust aus dem BAOS Interface zu lesen, ohne den KNX Bus zu belasten.

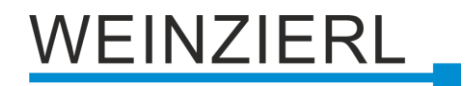

Um Werte auf den Bus zu senden, kann ein Client auf die Kommunikationsobjekte schreibend zugreifen. Das Gerät kann Gruppentelegramme selbständig generieren und senden. Die Konfiguration der Datenpunkte erfolgt mit Hilfe der ETS® (Engineering Tool Software). In der ETS erscheint das Interface wie ein herkömmlicher Busteilnehmer. Über den Parameter-Dialog werden die Datentypen der Kommunikationsobjekte eingestellt. Anschließend können die Gruppenadressen wie gewohnt zugewiesen werden.

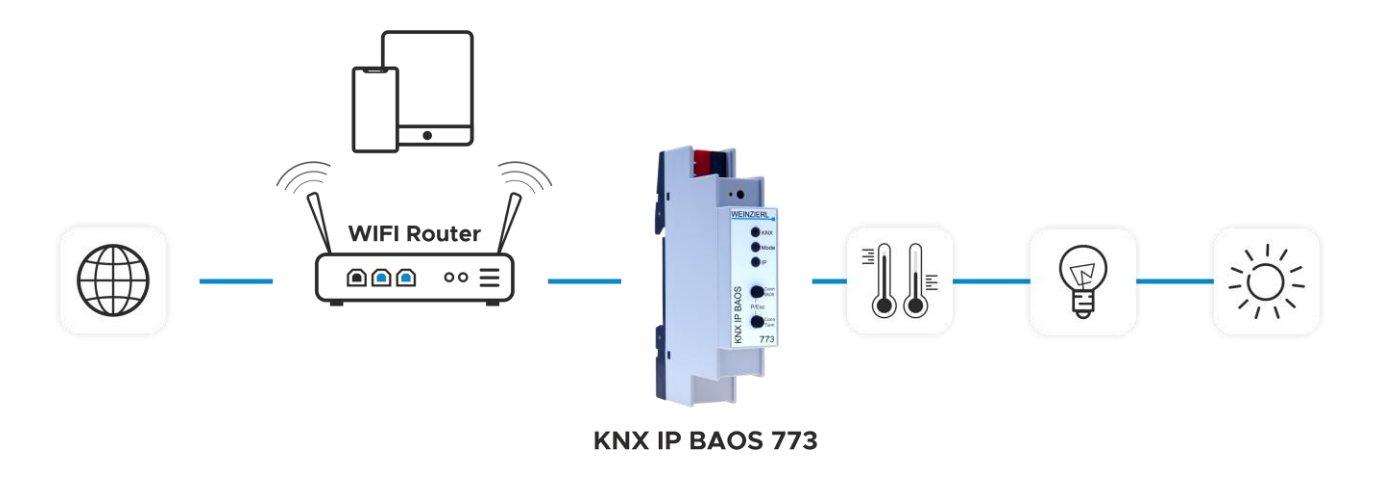

*Abbildung: Nutzung des Objekt Server Protokolls mit KNX IP BAOS 773*

Ein Client kann somit unter Verwendung des BAOS Protokolls auf die Datenpunkte zugreifen, ohne die Syntax von KNX Telegrammen kennen zu müssen. Er adressiert die Datenpunkte über deren Nummer, wie sie auch in der ETS angezeigt werden. Werden Gruppenadressen im KNX Netzwerk geändert, wird das Interface durch einen ETS-Download automatisch aktualisiert. Eine Änderung der Konfiguration des Clients ist nicht erforderlich.

Das KNX IP BAOS 773/774 stellt zwei verschiedene BAOS Protokolle zur Verfügung: Zum einen unterstützt das Gerät das sogenannte KNX BAOS Binary Protokoll, das auch bei unseren BAOS Modulen mit seriellem oder USB Interface zum Einsatz kommt. Es steht sowohl über TCP/IP als auch über UDP/IP zur Verfügung. Das Binary Protokoll eignet sich vor allem für Geräte, die mit klassischen Programmiersprachen, wie C, C++ oder C# programmiert werden und IP Sockets unterstützen.

Von einem Web-Browser aus ist die Verwendung des KNX BAOS Binary Protokolls aber kaum möglich. Deshalb kann alternativ der Zugriff auf den Object Server über die neuen KNX BAOS Web Services, basierend auf Java Script Object Notation (JSON), erfolgen. Somit kann das KNX IP BAOS 773/774 direkt in eigene Web-Applikationen eingebunden werden.

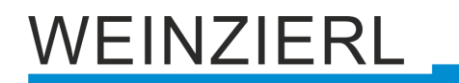

Die Web Services haben denselben Funktionsumfang wie das KNX BAOS Binary Protokoll. Diese verwenden aber eine Text-basierte Syntax, die über HTTP (TCP/IP, Port 80) gesendet wird. Die Web Services beinhalten keine grafische Oberfläche. Diese muss separat, typischerweise in HTML und Java Script, erstellt werden und kann zum Beispiel im Speicher des Clients abgelegt werden. Alternativ kann das Protokoll auch in eine Applikation, basierend auf Webkit, eingebunden werden.

Mit dem KNX IP BAOS 774.1 *secure* steht auch eine Secure-Variante für die BAOS Serie zur Verfügung. Das Gerät unterstützt neben KNX Data und KNX IP Security auch BAOS IP Security mit einem zusätzlichen Passwort. Das BAOS IP Secure Protokoll verwendet die erprobten Mechanismen von KNX IP Security.

Weitere Informationen zur BAOS Architektur sowie die Protokollspezifikationen und SDKs finden Sie im Dokument "World of BAOS" auf weinzierl.de.

## <span id="page-7-0"></span>**6 Mit BAOS bis zur Visu**

Das IP Protokoll ermöglicht natürlich auch die Bedienung des Gebäudes über einen Web-Browser. Das KNX IP BAOS 777 ist ein leistungsfähiges Multifunktionsgerät für die KNX Installation. Es verfügt über einen integrierten Webserver, der den Zugriff auf die Visualisierung und die Geräteeinstellungen über einen Standard-Webbrowser auf einem PC oder mobilen Geräten wie Smartphones und Tablets ermöglicht. Die Weboberfläche der Visualisierung ermöglicht die Steuerung der gesamten KNX Installation unterteilt in die einzelnen Räume und Funktionen.

Es vereint unter anderem folgende Funktionalitäten in sich:

- Visualisierung und Steuerung
- E-Mail-Funktion
- Date & Time Server (NTP) Synchronisierung
- Zeitschaltuhr mit Astrotimer
- KNX IP Interface (KNXnet/IP)

Das KNX IP BAOS 777 ist eine on-site Lösung, die mit der ETS sehr einfach zu integrieren ist. Das Gerät benötigt weder eine Cloud-Anbindung noch eine App. Im Betrieb fallen keine weiteren Kosten an.

Die KNX Konfiguration erfolgt ausschließlich mit der ETS Software – eine zusätzliche Software wird nicht benötigt. Anwenderbezogene Einstellungen wie E Mail oder Timer-Funktionen können im Web-Frontend vom Benutzer eingestellt werden.

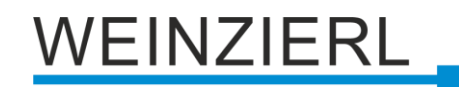

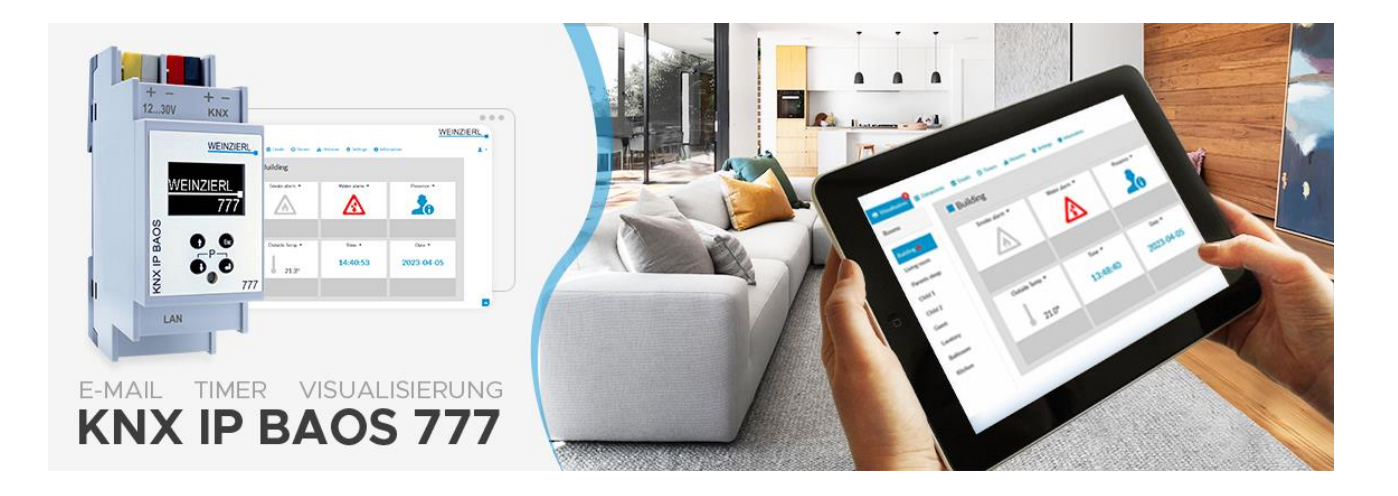

*Abbildung: Darstellung der Visualisierung auf einem Tablet mit KNX IP BAOS 777*

#### <span id="page-8-0"></span>**7 Power over Ethernet ersetzt die Hilfsspannung**

Nicht alle KNX IP Geräte können vollständig aus dem KNX Bus versorgt werden. So muss das KNX IP BAOS 777 über eine separate Stromversorgung oder über Ethernet gespeist werden. Über die Ethernet-Leitung können nicht nur schnelle Informationen, sondern auch Energie übertragen werden. Diese Technik wird Power-over-Ethernet oder einfach PoE genannt. Sie ist als IEEE-Standard 802.3af spezifiziert.

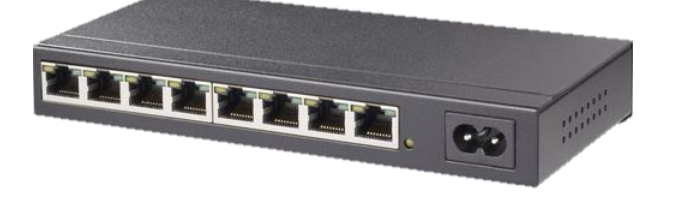

*Abbildung: Switch mit Power-over-Ethernet (Quelle: Voelkner)*

Für PoE wird ein Netzwerk-Switch benötigt, der diese Funktion unterstützt. Power-over-Ethernet ersetzt nicht nur die zusätzliche Stromversorgung, sondern vereinfacht auch die Verkabelung innerhalb des Schaltschranks.

#### <span id="page-8-1"></span>**8 WLAN - die drahtlose Alternative**

Mit Einführung von KNXnet/IP verfügt die ETS® aber auch andere Programme über die Möglichkeit, den Buszugriff über IP herzustellen. Ein wesentlicher Vorteil des Internet Protokolls ist die Unabhängigkeit vom Übertragungsmedium. Neben dem Netzwerkkabel kann auch eine drahtlose Übertragung mit WLAN (Wireless LAN) erfolgen.

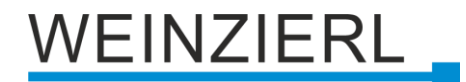

Das KNX IP Interface 740.1 *wireless* ist eine KNX IP Schnittstelle mit WLAN. Das Gerät kann als WLAN Access Point arbeiten, mit dem sich ein Laptop mit der ETS direkt verbindet. Alternativ unterstützt das Gerät auch einen Client-Modus bei dem sich das Gerät mit einem vorhandenen WLAN Router verbindet. Dazu wird auch das WPS Protokoll unterstützt, das eine Einbindung nur per Tastendruck ermöglicht.

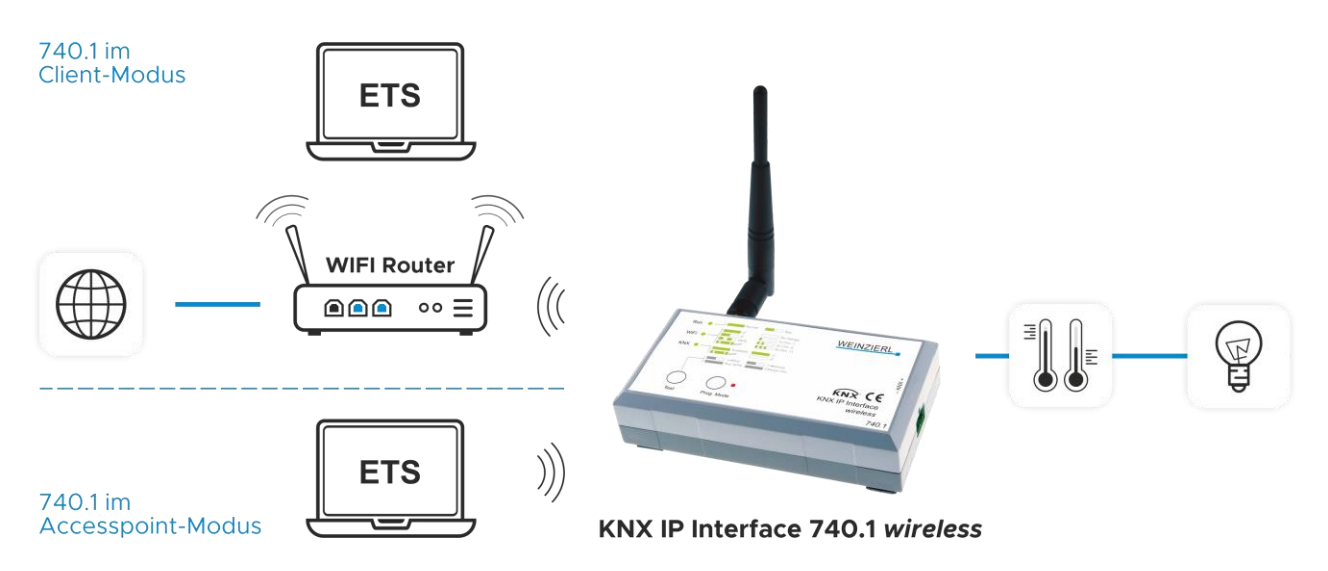

*Abbildung: Nutzung einer drahtlosen Schnittstelle mit KNX IP Interface 740.1 wireless*

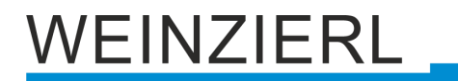

#### <span id="page-10-0"></span>**9 Medium KNX IP: KNX IP only Devices**

Das KNX IP Protokoll ist nicht nur auf die Verwendung in Interfaces und Router beschränkt. KNX IP ist ein vollwertiges Medium ebenso wie TP oder RF. Das heißt, dass Geräte direkt über die LAN-Schnittstelle mit der KNX Installation verbunden werden können. Wie für alle KNX Geräte im sogenannten KNX System-Mode erfolgt die Inbetriebnahme mit der ETS®-Software. Das heißt, auch die Geräte mit Medium KNX IP verfügen über eine physikalische Adresse und verwenden Gruppentelegramme für Daten und Befehle. Die Gruppentelegramme werden über IP als UDP Multicast-Telegramme übertragen, können also über IP auch mehrere Geräte gleichzeitig erreichen. Der Download durch die ETS kann über die IP Adresse des Gerätes Punkt-zu-Punkt erfolgen. Somit können auch komplexe Geräte über IP in wenigen Sekunden geladen werden. In der ETS erscheinen die Geräte wie gewohnt in der Topologie-Ansicht mit Kommunikationsobjekten und Parametern. Einzig bei den Geräteeigenschaften kommen die Einstellungen für das IP-Netz hinzu (IP-Adresse, etc.).

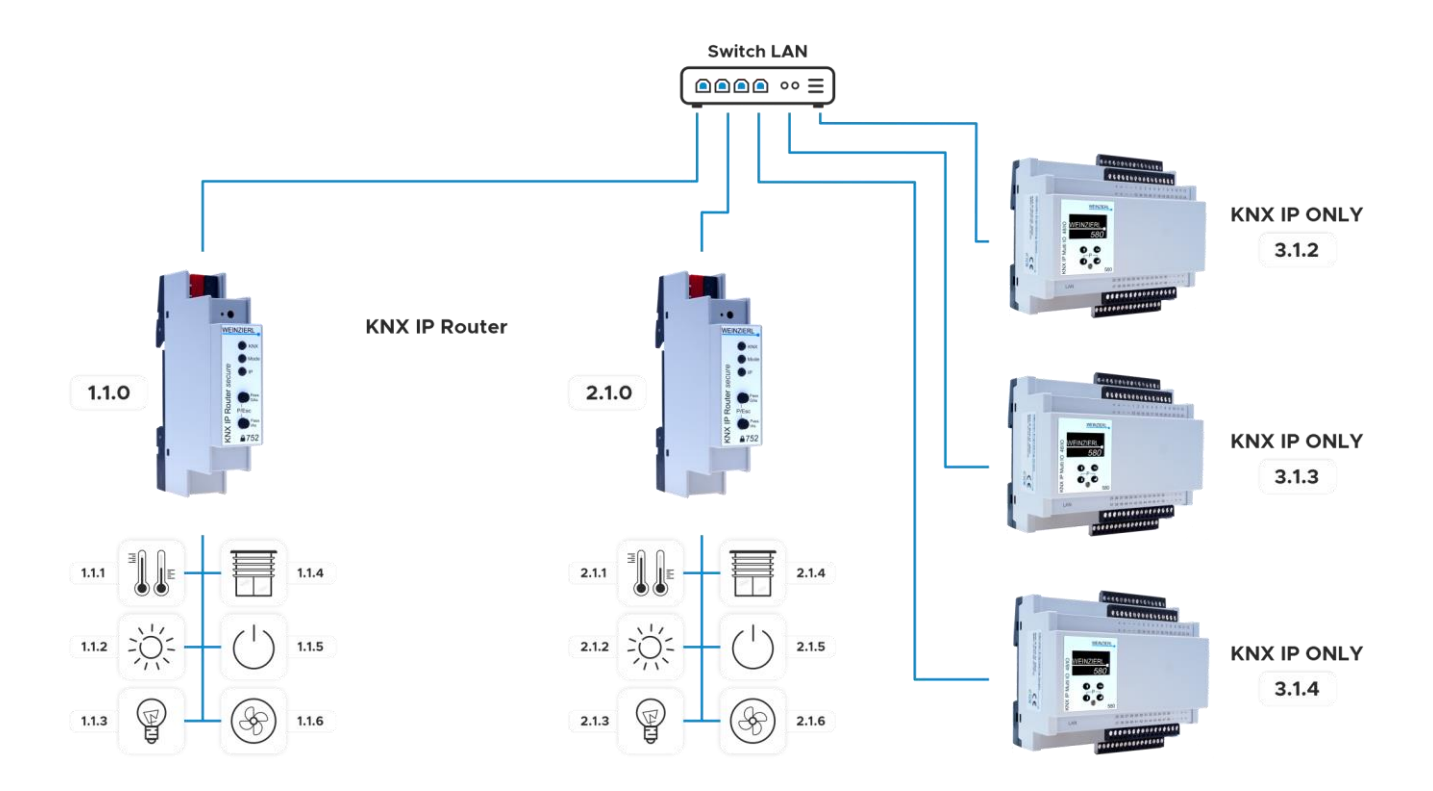

Eines der ersten KNX IP only Geräte ist das KNX IP Multi IO 580: ein universelles Ein- und Ausgangsmodul für die Gebäudesteuerung mit 48 digitalen und frei konfigurierbaren Kanälen. Jeder Kanal kann als binärer Ein- oder Ausgang oder auch zur Ansteuerung einer Jalousie verwendet werden. Die Peripherie wird durch externe Spannungsversorgung (24 V DC) gespeist. Eingangskanäle können zur Steuerung z.B. von Leuchten oder Jalousien über KNX verwendet werden. Sie können aber auch als Impulszähler - beispielsweise für Energiezähler mit S0 Ausgang - konfiguriert werden. Ausgangskanäle können direkt Signal-LEDs oder externe Relais ansteuern.

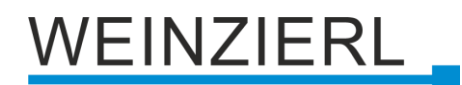

# <span id="page-11-0"></span>**10 Übersicht KNX IP Geräte**

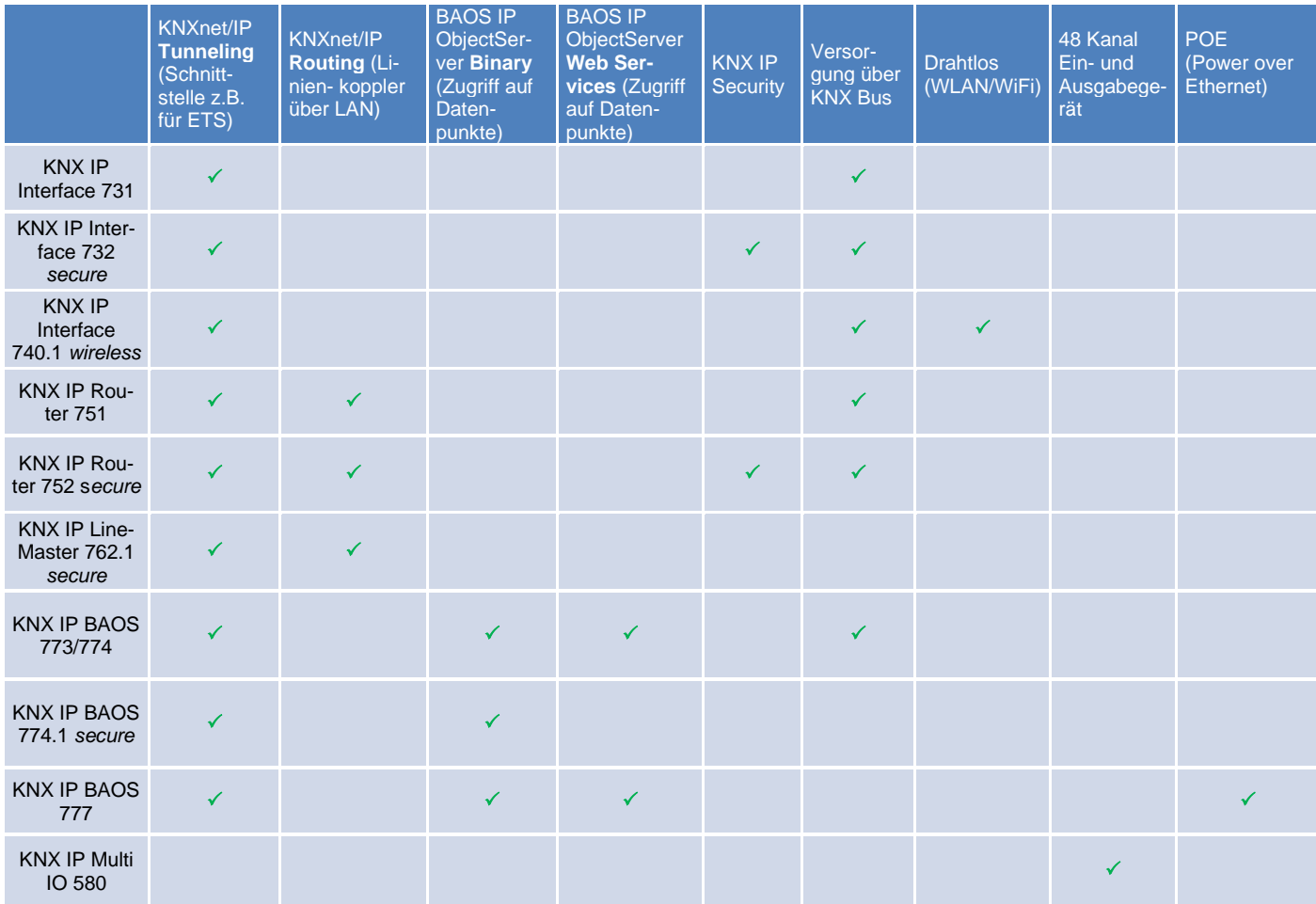

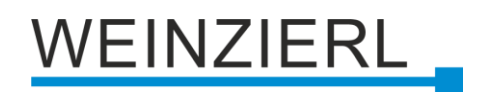

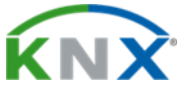

#### **WEINZIERL ENGINEERING GmbH**

Achatz 3-4 84508 Burgkirchen an der Alz GERMANY

Tel.: +49 8677 / 916 36 – 0 E-Mail: info@weinzierl.de Web: www.weinzierl.de

2024-07-31